# Farm-to-Fork Sustainability Edit-a-thon

Ariel Cetrone Institutional Partnerships Manager Wikimedia DC User: @Ariel Cetrone (WMDC)

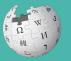

WIKIPEDIA The Free Encyclopedia

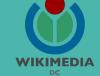

Presented by U.S. Department of Agriculture's Agricultural Research Service and Wikimedia DC

April 13, 2018 | Washington, DC

9AM-2PM

# Agenda

- Overview
- Housekeeping: Wifi, Dashboard
- Introduction: What is Wikipedia?
- Wikipedia and gender
- Basics and policies
- Create and username/Sign-in
- Article anatomy
- Let's practice
- Other ways to edit
- Review NAL Resources

# Housekeeping

Navigate to the wiki event page. Go to Wikipedia.org and enter the following shortcut into the search bar. WMDC-ARS **Bookmark this page. We will use it** throughout the day.

### Introduction

# Wikipedia: the 21st-century encyclopedia

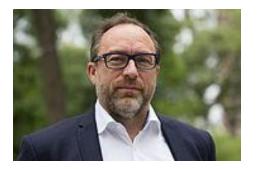

"Imagine a world in which every single person on the planet is given free access to the sum of all human knowledge. That's what we're doing."

-Jimmy Wales, co-founder, Wikipedia

# **About us**

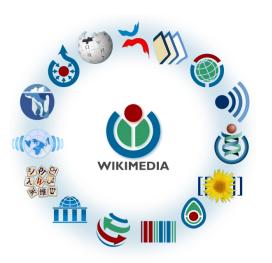

Free as in beer, Free as in freedom ... gratis et libre Created and edited by volunteers

Overseen by nonprofit Wikimedia Foundation

All edits and versions recorded forever (revision history)

5+ million articles, 270+ languages

75k active users/month, 11k very active users/month

### Free...

All content freely licensed without restrictions

Creative Commons Attribution Sharealike or Public Domain

Written content or image/video/audio uploads

Wikimedia Commons - multimedia repository commons.wikimedia.org

Commercial re-use is absolutely allowed. Google, publishers...

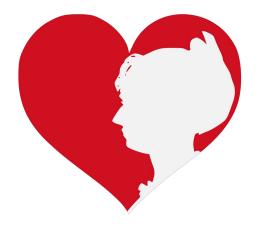

### Wikipedia and Gender

# **Editor gender gap?** Unsilence the silent

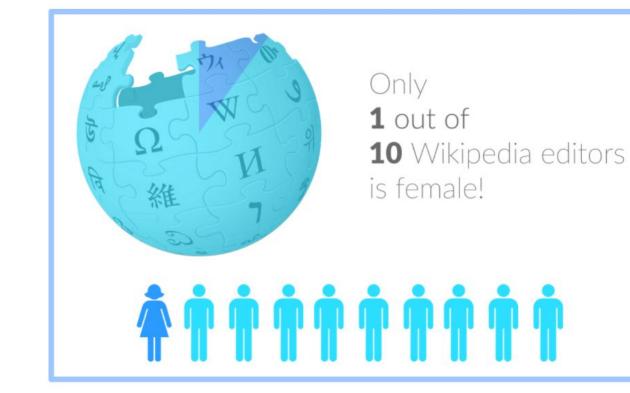

# **Content gender gap?** Make the invisible visible

### **Percentage of women's biographies**

| 1957                                                                                          | November 2014                 | May 2017                      |
|-----------------------------------------------------------------------------------------------|-------------------------------|-------------------------------|
| 3.6%                                                                                          | 15%                           | 16.97%                        |
| Ramón Armando<br>Rodríguez. Diccionario<br>Biográfico, Geográfico e<br>Histórico de Venezuela | English language<br>Wikipedia | English language<br>Wikipedia |

## **How Can We Fix This?**

- Engagement through edit-a-thons, training opportunities and <u>Wikiprojects</u> <u>like Women in Red.</u>
- Ideal Partners Are: Nonprofits\*, colleges/universities, government entities and beyond

### \*75% of nonprofit employees are female. These nonprofits include educational, scientific and literary organizations. It's time to engage these 'gatekeepers'.

\*Source The White House Project's 2009 report, **Benchmarking Women's Leadership**,

### **Basics and Policies**

# Wikis

- A website where anyone can edit any page at any time
- Meant to be "quick"
- Remembers all versions (nothing ever destroyed)
- Hyperlinks between pages

# Wikipedia policies

- Neutral Point of View written so all sides can agree
- Notability significant independent sources -> importance
- Verifiability Using reliable sources to reference information
- No original research point to existing scholarship
- Assume good faith start with congenial spirit
- Conflicts of interest disclose and abide by terms of service

### **Create A Username/Sign-in**

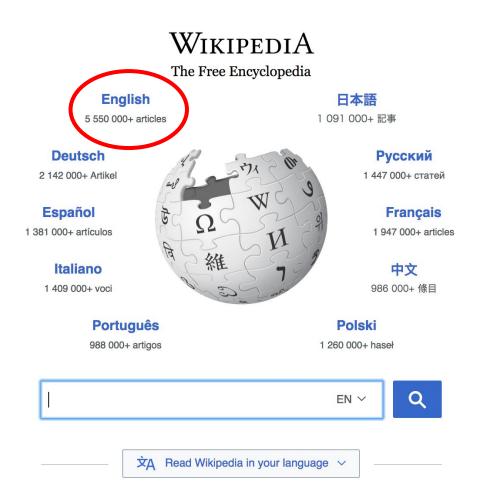

# Not logged in Talk Contributions Create account Log in Read View source View history Search Wikipedia Q

- Arts
- Biography
- Geography

- History
- Mathematics
- Science

- Society
- Technology
- All portals

BC) was a queen of Seleucid
 ighter of Ptolemy VIII and
 became the queen of Egypt in 115
 to her brother, King Ptolemy IX,
 King Ptolemy X. In 103 BC,
 n alliance with the Seleucid ruler

#### In the news

- The British construction and services company Carillion goes into compulsory liquidation.
- The oil tanker MV Sanchi sinks with the loss of all 32 crew eight days after colliding with another ship.

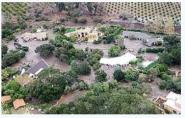

Mudflow damage in Santa Barbara County

| Create account                                                                              |            |
|---------------------------------------------------------------------------------------------|------------|
| Username                                                                                    |            |
| Enter your username                                                                         | 83         |
| (help me choose)                                                                            |            |
| Password                                                                                    |            |
| Enter a password                                                                            | P          |
| Confirm password                                                                            |            |
| Enter password again                                                                        | P          |
| Email address (optional)<br>Enter your email address<br>To edit this page, please enter the | words that |
| appear below in the box (more info                                                          | ):         |
| CAPTCHA Security check                                                                      |            |
| deliewe                                                                                     | C Refresh  |
| Enter the text you see on the in                                                            | 0          |
| Can't see the image? Request an a                                                           | ccount     |

# 1. Create account and login

https://en.wikipedia.org/w/index.php?title=Special:CreateAccount

- Individuals only; no institutional, shared accounts
- Advantages
  - Signals membership in community
  - Facilitates discussion
  - Preferences and privacy

**Article anatomy** 

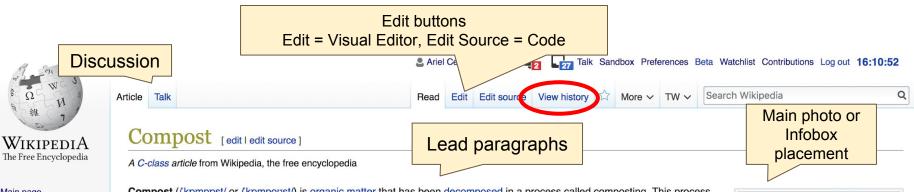

Main page Contents Featured content Current events Random article Donate to Wikipedia Wikipedia store

Interaction

Help About Wikipedia Community portal **Recent changes** Contact page

Compost (/kpmppst/ or /kpmpopst/) is organic matter that has been decomposed in a process called composting. This process recycles various organic materials - otherwise regarded as waste products - and produces a soil conditioner (the compost).

Compost is rich in nutrients. It is used for example in gardens, landscaping, horticulture, urban agriculture and organic farming. The compost itself is beneficial for the land in many ways, including as a soil conditioner, a fertilizer, addition of vital humus or humic acids, and as a natural pesticide for soil. In ecosystems, compost is useful for erosion control, land and stream reclamation, wetland construction, and as landfill cover (see compost uses). Organic ingredients intended for composting can alternatively be used to generate biogas through anaerobic digestion.

At the simplest level, the process of composting requires making a heap of wet organic matter (also called green waste, such as leaves.grass, food scraps) and waiting for the materials to break down into humus after a period of months. At the more advanced level, composting is a multi-step, closely monitored process with measured inputs of water, air, and carbon- and nitrogen-rich materials. The decomposition process is aided by shredding the plant matter, adding water and ensuring proper aeration by regularly turning the mixture when open piles or "windrows" are used. Earthworms and fungi further break up the material. Bacteria reguiring oxygen to function (aerobic

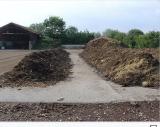

A community-level composting plant in a rural area in Germany

#### Materials that can be composted [edit | edit source]

Composting is a process used for resource recovery. It can recycle an unwanted by-product from another process (a waste) into a useful new product.

#### Organic solid waste (green waste) [edit | edit source]

Composting is a process for converting decomposable organic materials into useful stable products. Therefore, valuable landfill space can be used for other wastes by composting these materials rather than dumping them on landfills. It may however be difficult to control inert and plastics contamination from municipal solid waste.

Co-composting is a technique that processes organic solid waste together with other input materials such as dewatered fecal sludge or sewage sludge.<sup>[4]</sup>

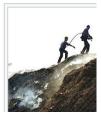

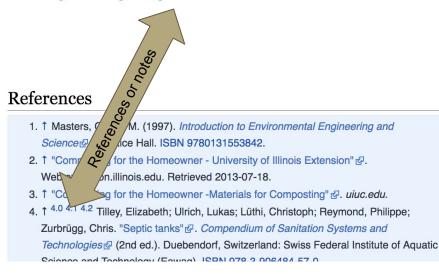

- 28. ↑ Diener, Stefan; Studt Solano, Nandayure M.; Roa Gutiérrez, Floria; Zurbrügg, Christian; Tockner, Klement (2011). "Biological Treatment of Municipal Organic Material using Black Soldier Fly Larvae". Waste and Biomass Valorization. 2 (4): 357-363. doi:10.1007/s12649-011-9079-1 & ISSN 1877-2641 &.
- 29. ↑ Booth, Donald C.; Sheppard, Craig (1984-04-01). "Oviposition of the Black Soldier Fly, *Hermetia illucens* (Diptera: Stratiomyidae): Eggs, Masses, Timing, and Site Characteristics" &. *Environmental Entomology*. **13** (2): 421–423. doi:10.1093/ee/13.2.421 &. ISSN 0046-225X &.
- 30. 1 Lalander, Cecilia; Diener, Stefan; Magri, Maria Elisa; Zurbrügg, Christian; 22

#### See also [edit | edit source]

- Agroecology
- Biodynamic agriculture
- Certified Naturally Grown
- Organic movement
- Permaculture
- Sustainable agriculture
- Terra preta
- Urban agriculture
- Waste sorting

|                   | Agriculture and Agronomy portal 🏾 🏙 Gardening portal 🛛 🚳 Ecology portal 💑 Environment portal 🦾 Sustainable development portal |        |
|-------------------|----------------------------------------------------------------------------------------------------|--------|
| V·T·E             | Recycling                                                                                                    | [show] |
| V·T·E             | Biosolids, waste and waste management                                                                                         | [show] |
| V·T·E             | Horticulture and gardening                                                                                                    | [show] |
| V.T.E             | Plant nutrition / Fertilizer                                                                                                  | [show] |
| Authority control | NDL: 00572516굗                                                                                                    |        |

Categories (+<sup>+</sup>): Composting (-) ( $\pm$ ) | Organic gardening (-) ( $\pm$ ) | Organic farming (-) ( $\pm$ ) | Organic fertilizers (-) ( $\pm$ ) | Waste management (-) ( $\pm$ ) | Gardening aids (-) ( $\pm$ ) | Sanitation (-) ( $\pm$ ) | Soil improvers (-) ( $\pm$ ) | Soil (-) ( $\pm$ ) | Sustainable food system (-) ( $\pm$ ) | (+)

# **Article history**

| rticle Talk                                                                                                    | Read Edit Edit s                                       | o ce View history    | More ~       | TW ~      | Search Wikipedia                | C             |
|----------------------------------------------------------------------------------------------------|--------------------------------------------------------|----------------------|--------------|-----------|---------------------------------|---------------|
| Compost: Revision hist                                                                                                    | ory                                                    |                      |              |           |                                 | ? Help        |
| View logs for this page                                                                                                    |                                                        |                      |              |           |                                 |               |
| Search for revisions                                                                                                    |                                                        |                      |              |           |                                 |               |
| From year (and earlier): 2018                                                                                                    | From month (and earlier): all                          | Tag filter:          |              | She       | wd                              |               |
| External tools: Revision history statistics • Revision<br>(cur) = difference from current version, (prev) =<br>(newest I oldest) View (newer 50 I older 50) (20<br>Compare selected revisions | difference from preceding version,                     |                      | -            | nary      | edit summary                    |               |
|                                                                                                    | sername 4,340 bytes) (<br>8.тбт.29 ( (44,343 bytes) (+ |                      |              |           |                                 |               |
| <ul> <li>(cur I prev) 18:16, 6 April 2018 Oshw<br/>thank) (<i>Tag: Rollback</i>)</li> </ul>                                                                                                   | vah (talk I contribs) <u>m</u> (44,342 by              | tes) (-20) (Reverted | edits by 192 | 2.64.64.1 | 14 (talk) to last version by Os | hwah) (undo l |
|                                                                                                    | 4.64.114 (talk) (44,362 bytes) (+                      | , , ,                |              |           |                                 |               |

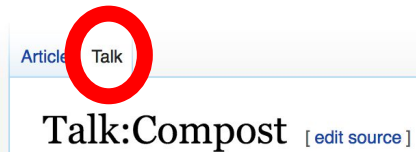

From Wikipedia, the free encyclopedia

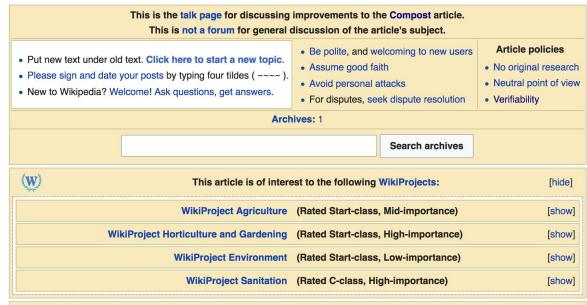

Text has been copied to or from this article; see the list below. The source pages now serve to provide attribution for the content in the destination pages and must not be deleted so long as the copies exist. For attribution and to access older versions of the copied text, please see the history links below.

• Copied Composting (oldid, history) → Compost (diff) on 20:41, 13 April 2010

This article is or was the subject of a Wiki Education Foundation-supported course assignment. Further details are available on the course page. Assigned student

Q

Let's Practice...

### **Set Editing Preferences**

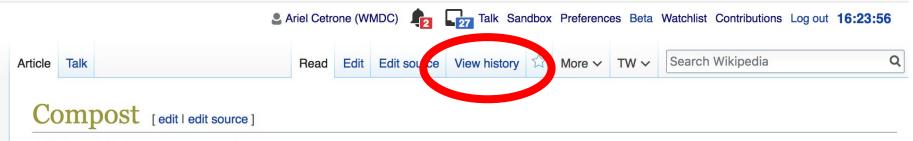

A C-class article from Wikipedia, the free encyclopedia

**Compost** (/kompost/ or /kompost/) is organic matter that has been decomposed in a process called composting. This process recycles various organic materials - otherwise regarded as waste products - and produces a soil conditioner (the compost).

Compost is rich in nutrients. It is used for example in gardens, landscaping, horticulture, urban agriculture and organic farming. The compost itself is beneficial for the land in many ways, including as a soil conditioner, a fertilizer, addition of vital humus or humic acids, and as a natural pesticide for soil. In ecosystems, compost is useful for erosion control, land and stream reclamation, wetland construction, and

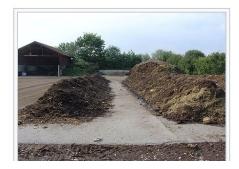

### **Set Editing Preferences**

### Preferences

For information about the settings on this page, see Help:Preferences.

| <u>User profile</u>          | Appearance    | Editing | g R     | event changes | Watchlist   | Search     | Gadgets   | Beta features | Notifications |  |
|------------------------------|---------------|---------|---------|---------------|-------------|------------|-----------|---------------|---------------|--|
|                              |               |         |         |               |             |            |           |               |               |  |
| <ul> <li>Basic in</li> </ul> | formation —   |         |         |               |             |            |           |               |               |  |
|                              | Userna        | me: /   | Ariel ( | Cetrone (WM   | DC)         |            |           |               |               |  |
| Me                           | ember of grou | ips: /  | Autoc   | confirmed use | rs, Extende | ed confiri | med users | , Users       |               |  |
| C                            | Connected ap  | ops: I  | Mana    | ige 3 connect | ed applicat | ions       |           |               |               |  |
|                              |               |         |         |               |             |            |           |               |               |  |

### **Set Editing Preferences**

#### Preferences

For information about the settings on this page, see Help:Preferences.

| User profile | Appearance          | <u>Editing</u> | Recent changes            | Watchlist      | Search        | Gadgets      | Beta features | Notific |
|--------------|---------------------|----------------|---------------------------|----------------|---------------|--------------|---------------|---------|
|              |                     |                |                           |                |               |              |               |         |
| — Genera     | I options           |                |                           |                |               |              |               |         |
| 🗆 Ena        | able section e      | editing by     | right clicking on         | section tit    | les           |              |               |         |
| 🗆 Edi        | it pages on d       | ouble clic     | k                         |                |               |              |               |         |
| 🗷 Ena        | able showing        | apprecia       | ation for other use       | ers with the   | e WikiLov     | ve tab       |               |         |
| 🗆 Ena        | able parser m       | nigration      | tool                      |                |               |              |               |         |
| This adds    | a sidebar link givi | ng access to   | a tool for migrating page | ge text to new | versions of t | he MediaWiki | parser.       |         |
|              |                     |                |                           |                |               |              |               |         |
| Editor       |                     |                |                           |                |               |              |               |         |
| Ed           | it area font st     | tyle: 🛛        | Ionospaced font \$        |                |               |              |               |         |
|              |                     |                | Prompt me whe             | n entering     | a blank       | edit summ    | ary           |         |
|              |                     |                | Warn me when              | l leave an     | edit page     | e with uns   | aved changes  |         |
|              |                     |                | Show edit toolb           | ar (require    | s JavaSo      | cript)       |               |         |
|              |                     |                | Enable enhance            | ed editing t   | oolbar        |              |               |         |
|              | 7                   |                | Tomporarily dia           | able the vir   | ual adite     | r while it i | s in beta     |         |
|              | Editing mo          | ode: s         | how me both editor        | tabs           | 4             | •            |               |         |

### Edit w/ Visual Editor = What you see is what you get (mostly)

- 1. Locate an article
  - 2. Select 'Edit'
- 3. Unsure if you are in Visual Editor?
- Select the Pencil (red arrow), select 'Visual editing' 4. Edit as you would in a word processor

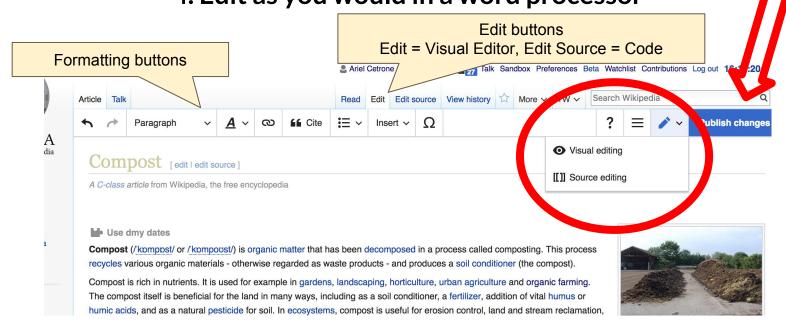

Cite your sources

1. Place cursor in desired location, select 'Cite'

2. Follow prompts

Paragraph  $\sim \underline{A} \sim \bigotimes$  if Cite  $E \sim$  Insert  $\sim \Omega$ ? Through the compost.

A lack of a healthy micro-organism community is the main reason why composting processes are slow in landfille lack of oxygen, nutrients or water being the cause of the depleted biological community.<sup>[10]</sup>

#### Phases of composting

Under ideal conditions, composting proceeds through three major phases:<sup>[10]</sup>

- An initial, mesophilic phase, in which the decomposition is carried out under moderate temperatures by meso
- As the temperature rises, a second, thermophilic phase starts, in which the decomposition is carried out by v high temperatures.
- As the supply of high-energy compounds dwindles, the temperature starts to decrease, and the mesophiles of maturation chase [1]

| maturation | ollase. |            |                                                                                                    |
|------------|---------|------------|----------------------------------------------------------------------------------------------------|
| Cancel     | Add     | a citation |                                                                                                    |
| Automatic  | Manual  | Re-use     | tions for verification. Please help improve this a ced material may be challenged and removed. ( <i>i</i>                                                        |
| D Website  |         | D Book     | gi)                                                                                                    |
| News       |         | Journal    | o correct some of the perceived problems associa<br>3 weeks. <sup>[12]</sup> Many such short processes involve a                                                 |
| Basic forn | n       |            | mpost, controlling carbon-to-nitrogen ratio (C:N)<br>meters differ significantly from the early writings o<br>ces over the traditional methods that take a few n |
|            |         |            | 31                                                                                                    |

Create links between articles

1. Select text

2. Select link icon

3. Select article and 'Done'

Gite Ξ - Insert - Ω Paragraph B break down organic matter into compost. There are many types of microorganisms found in active c of which the most common are:[10] · Bacteria- The most numerous of all the microorganisms found in compost. Depending on the pl bacteria may predominate. Actinobacteria- Necessian or preasing down paper products such as newspaper, bark, etc. • Fungi- met s and yeast help break down materials that steria cannot, especially lignin in wool • Prezzoa- Help consume bacteria, fungi and micro organic part ylates. Actifers- Rotifers help control populations of bacteria and small proceedings. In addition, earthworms not only ingest partly composted material, but also continually re-create aer Cancel Link Done on why composting processes are sl ed biological community.[10] Search pages External link Q Earthworm ijor phases:<sup>[10]</sup> Earthworm carried out under noderate temperat tube-shaped, segmented animal rts, in which the decomposition is car Earthworm Jim perature starts to decrease, and the video game series

### **Adding Photos with Wikimedia Commons**

|                        | Paragraph                            | ~        | <u>A</u> ~ | ଓ        | Cite         | :=                       | Insert ~      | Ω               |            | ? ≡                 |
|------------------------|--------------------------------------|----------|------------|----------|--------------|--------------------------|---------------|-----------------|------------|---------------------|
|                        | atios of these ma                    |          | 5.00       |          |              |                          | Media         | 1               |            |                     |
| The most               | e pile. In that p<br>efficient compo | sting oc | curs with  | an opt   | imal carbon  | :r :rogen i              | 📕 Temp        | late            |            |                     |
| I STATISTICS IN STREET | ng is favored by<br>e 30 the substra | 0        |            |          |              |                          | 田 Table       |                 |            |                     |
|                        | plant and anim                       | al mater | ials have  | both c   | arbon and n  | itrogen, b               | ✓ More        | ,,              |            | Materials           |
|                        | istics noted abo                     |          |            | -        |              |                          |               |                 |            |                     |
|                        | dry autumn leav                      |          |            |          | •            | U U                      |               |                 |            | State of the second |
|                        | C:N range. Few                       |          |            |          |              |                          |               | • •             |            |                     |
| Observati              | ion of amounts,                      | and con  | sideratio  | n of dif | ferent mater | ials <sup>[7]</sup> as a | pile is built | t over time, ca | an quickly | -                   |
| achieve a              | workable techr                       | ique for | the indiv  | idual s  | ituation.    |                          |               |                 |            | 6                   |
| Microo                 | rganisms                             |          |            |          |              |                          |               |                 |            | A.                  |

With the proper mixture of water oxygen carbon and nitrogen micro-organisme are able to break down

# 1. Place cursor2. Select: 'Insert' + Media'3. Enter search term4. Select photo + 'Use this image'

# Don't forget to 'Publish Changes'

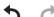

Paragraph

 $\sim$ 

O Life E v Insert v

Ω

Certain ratios of these materials will provide beneficial bacteria with the nutrients to work at a rate that will heat up the pile. In that process much water will be released as vapor ("steam").

The most efficient composting occurs with an optimal carbon:nitrogen ratio of about 25:1.<sup>[4]</sup> Rapid composting is favored by having a C/N ratio of ~30 or less. Theoretical analysis is confirmed by field tests that above 30 the substrate is nitrogen starved, below 15 it is likely to outgas a portion of nitrogen as ammonia.<sup>[5]</sup>

Nearly all plant and animal materials have both carbon and nitrogen, but amounts vary widely, with characteristics noted above (dry/wet, brown/green).<sup>[6]</sup> Fresh grass clippings have an average ratio of about 15:1 and dry autumn leaves about 50:1 depending on species. Mixing equal parts by volume approximates the ideal C:N range. Few individual situations will provide the ideal mix of materials at any point. Observation of amounts, and consideration of different materials<sup>[7]</sup> as a pile is built over time, can quickly achieve a workable technique for the individual situation.

Publish changes

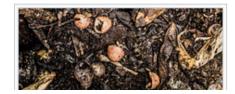

### **Explore linked articles**

- Search linked articles for relevant information
- 'Copy and Paste' is acceptable between WP articles as long as content is relevant
  - Also a good way to find new sources

**Other Ways to Edit...** 

### **Adding Categories**

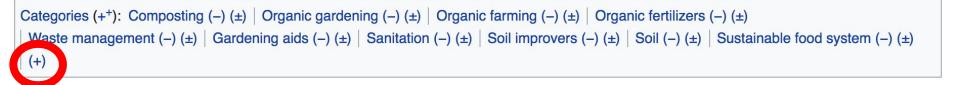

- 1. Select +
- 2. Type the category name into the field, i.e. Organic Gardening. Only existing categories will appear in the list of options. You may create new categories.
- 3. Select 'Apply Changes'

### Redirects

### Create a new article. Name it the alias. <sup>'</sup>Yield monitoring' 2. Identify target article Yield mapping

3. To Redirect, select icon w/ three lines.4. Select Page settings.

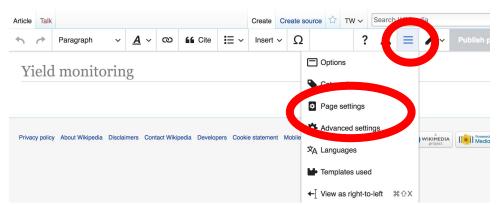

### **Redirects cont.**

4. Select 'Redirect page to' 5. Enter name of the target article (Ex. Yield mapping)

### 3. Select Apply changes 4. Select 'Apply changes

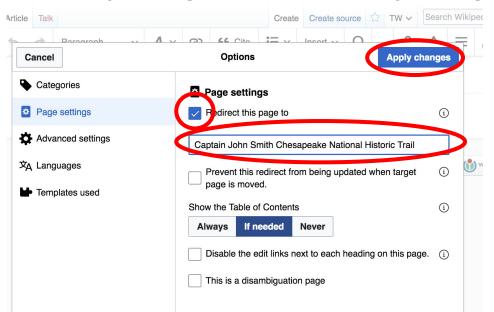

Lightning talks/ Review of NAL resources